# **EVALUATE**

In the last part that was to evaluate our product, we made an activity that was about showing our video to another team and one team gave their video to us to evaluate it. We did that by one rubric that the teacher gave us and we also send that activities to him by eemail.

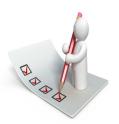

## Teacher: Antonio Medina

Class: technology

## Andrea García Hernández

TECHNOLOGY

# AREAS OF INTERACTION VIDEO

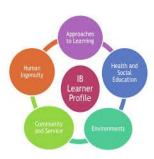

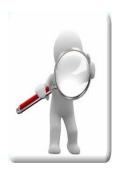

IN THE INVESTIGATE PART I
HAD TO LOOK
FOR THE AREAS
OF INTERACTION THAT I
WOULD USE IN

MY VIDEO AND IN THE LYRICS OF MY SONG. ALSO I HAD TO INVESTI-GATE THE DEFINITION OF EACH ONE TO EXPLAIN THEM ALSO IN THE SONG

### **DESIGN**

In this part my team and I created the lyrics of the song that were about the areas of interacion that we had already researched and we made the rymes of our song that would appear on the video. We did this in a word document.

In this part of planning our video me and my classmates created a storyboard about how opur video would look like when we made it or record it.

Also we select the places

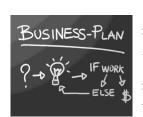

that would appear in the video and we select the

rols of each member of the team too. We wrote all of this in a word document and send it by email to the teacher When we reached the creat part we star creating our video in the ipad in one app that was videoscribe and we made it by cartoon. Also we record our song by voice to put it in the video. It was easy to made it because we already have our storyboard.